## General and Advanced Elements of a Checklist Item

#### Introduction

This job aid describes how to edit the General and Advanced checklist settings to configure a Checklist item in CCC® ONE.

### Access Checklist **Configurations**

Follow these steps to edit a Checklist.

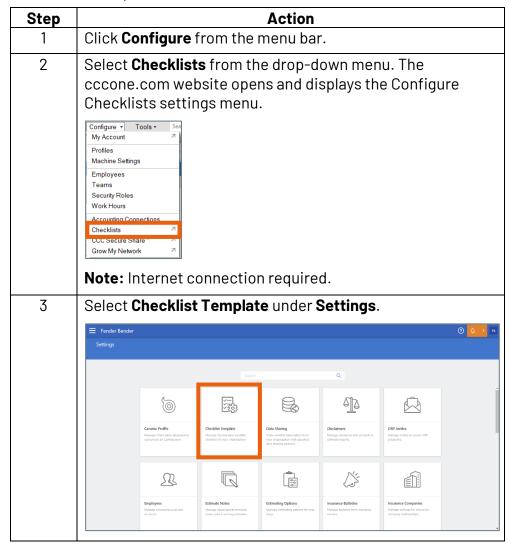

Continued on next page

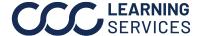

## General and Advanced Elements of a Checklist Item, Continued

Access Checklist **Configurations** , continued

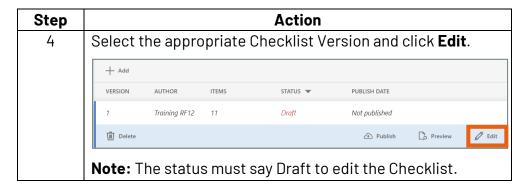

#### **Edit General** and Advanced **Details**

Follow these steps to change the General and/or Advanced details of Checklist items.

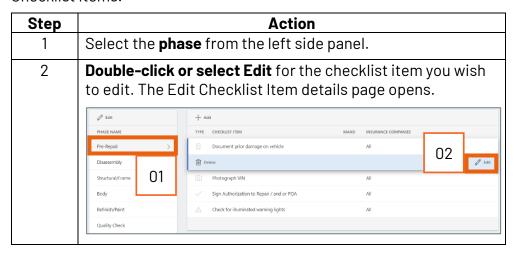

Continued on next page

# General and Advanced Elements of a Checklist Item, Continued

**Edit General** and Advanced Details, continued

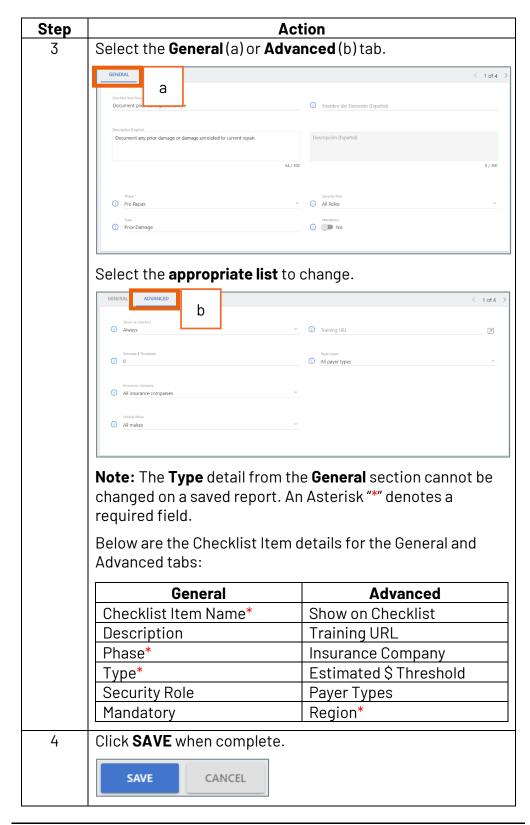